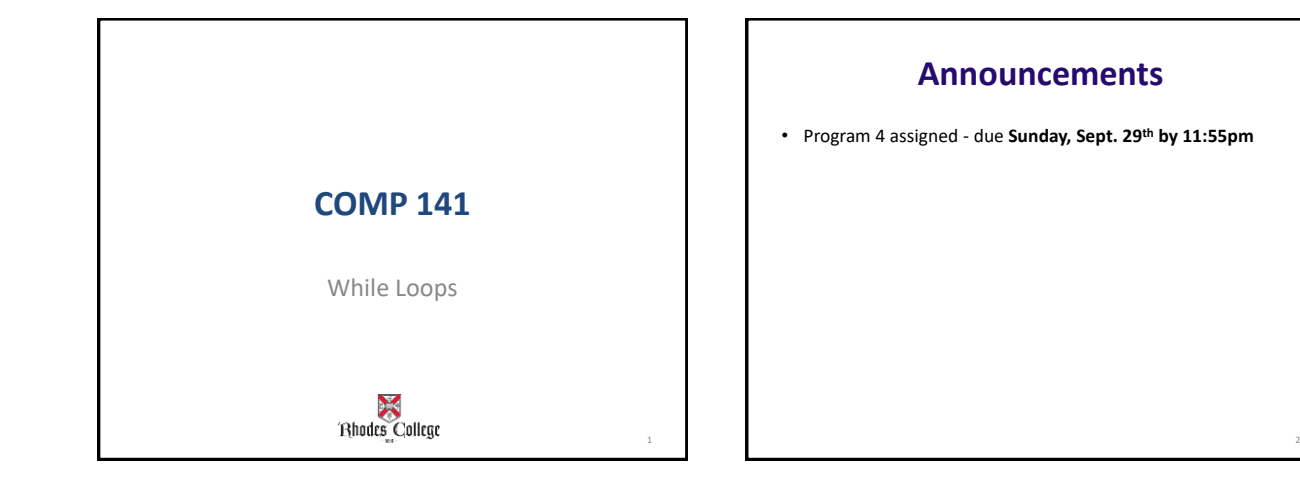

3

#### **Introduction to Repetition Structures**

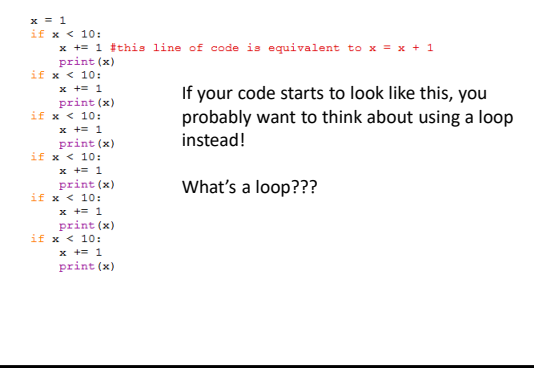

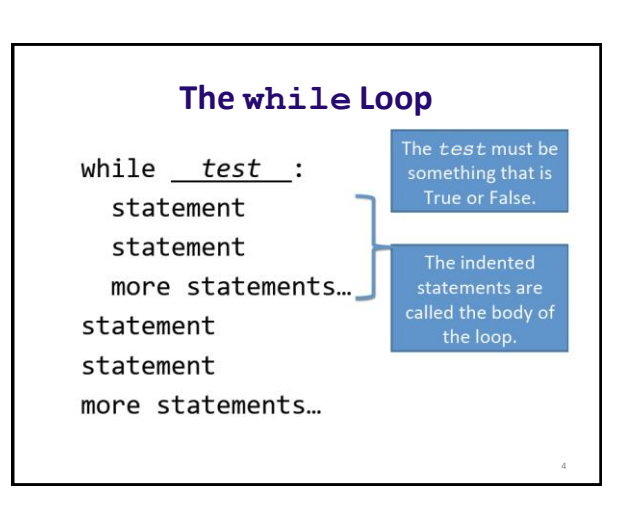

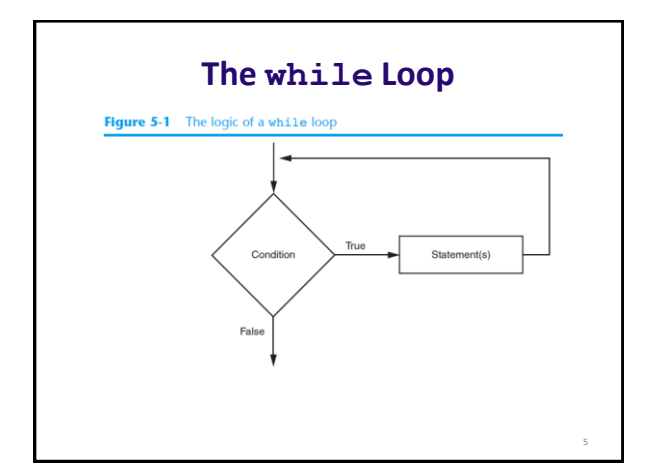

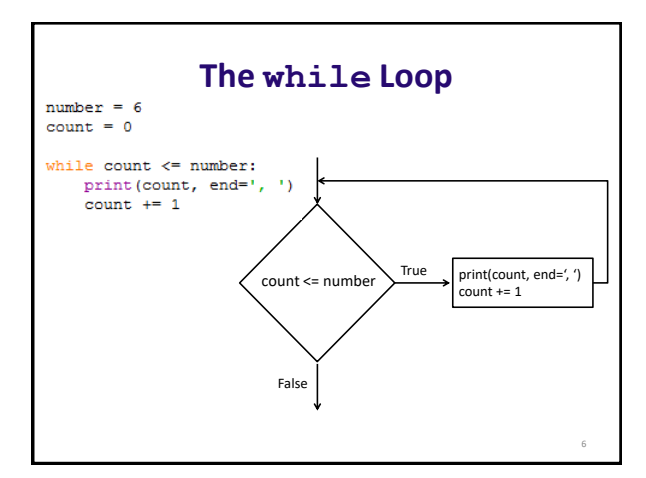

# **The while Loop**

- In order for a loop to stop executing, something has to happen inside the loop to make the condition false
- **Iteration:** one execution of the body of a loop
- while loop is known as a *pretest* loop
	- Tests condition before performing an iteration
		- Will never execute if condition is false to start with
		- Requires performing some steps prior to the loop

# **A Common Use of a Loop**

Count the number of times something happens

```
8
 # Set up a variable to count
cnt = 0
while cnt < 10:
           #Do something here<br>print(cnt) #an
            print(cnt) #an example of a statement 
#update cnt value so that loop will eventually end
           cnt += 1 #This is equivalent to cnt = cnt + 1
# Set up a variable to count, want to count by fives this time
cnt = 5
while cnt < 100:
           #Do something here<br>
print(cnt) #an example of a statement
            print(cnt) #an example of a statement 
#update cnt value so that loop will eventually end
cnt += 5 #This is equivalent to cnt = cnt + 5
```
### **Another Common Use of While Loop** Ask the user if they want to keep looping # Set up a variable to manage the loop keep\_going = "yes" while keep\_going == "yes": # Put whatever you want to happen # multiple times in this space. #Ask the user if they want to do it again keep\_going = input("Do you want to keep going?")

9

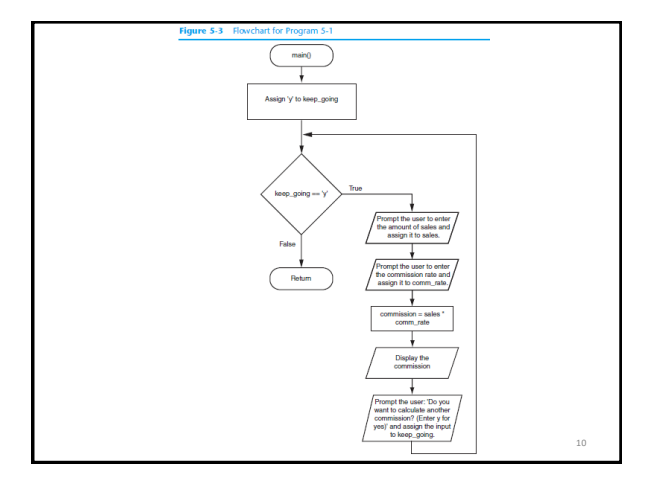

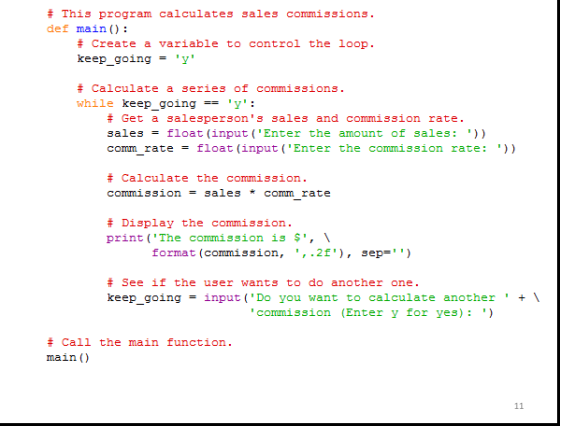

# $11$  12 **Infinite Loops** • Loops must contain within themselves a way to terminate – Something inside a while loop must eventually make the condition false • **Infinite loop:** loop that does **not** have a way of stopping – Repeats until program is interrupted – Occurs when programmer forgets to include stopping code in the loop

14

# **Trace that Code**

For the following input, what is the value of temp? 4 6 2 1 0 5 -1

```
def main():
    input1 = int(input("Please enter an integer: "))temp = 0while (\text{input} > 0):
    temp += input1<br>input1 = int(input("Please enter another integer: "))<br>print("Temp: ", temp)
```
13

15

 $main()$ 

#### **Trace that Code**

For the following input, what is the value of temp? 4 3 8 1 -1

```
def main():<br>
input = int(input("Please enter an integer: "))temp = 0while (\text{input1} > 0):
         \begin{array}{lll} \texttt{string} & \texttt{if (input > 3)}: \\ & \texttt{if (input1 > 3)}: \\ & \texttt{temp} & \texttt{f} & \texttt{f} & \texttt{f} \\ & \texttt{input1 > int (input ("Please enter another integer: "))} \\ & \texttt{print("Temp): ", temp)} \end{array}main()
```
# **Calling Functions in a Loop**

- Functions can be called from statements in the body of a loop
	- Often improves the design
	- Example:
		- Write a function to calculate then display the commission for a sales amount
		- Call the function inside a loop

#### e 5-4 Flowcharts for the main and show commission

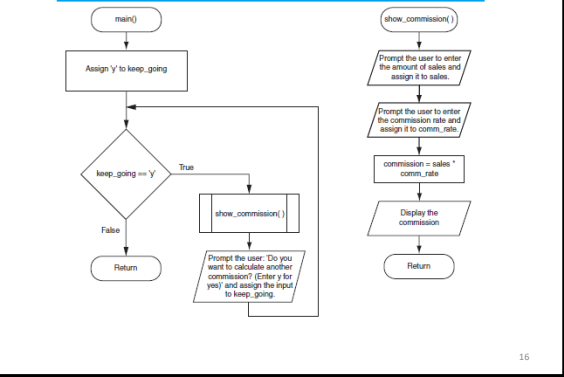

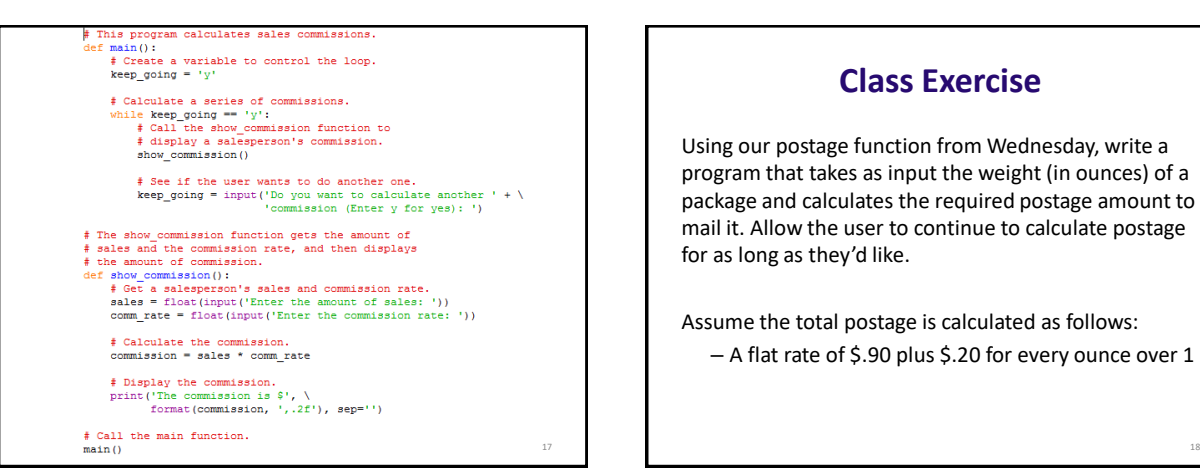

#### **Class Exercise**

Using our postage function from Wednesday, write a program that takes as input the weight (in ounces) of a package and calculates the required postage amount to mail it. Allow the user to continue to calculate postage for as long as they'd like.

Assume the total postage is calculated as follows: – A flat rate of \$.90 plus \$.20 for every ounce over 1

#### **Loop Practice**

Write a while loop that

- asks the user for 2 names
- compares the names
- outputs the name that comes first alphabetically.
- asks the user if they want to do it again at the end of the loop.
- keeps the loop going until the user replies 'no'.